## **PDFBox Command Line Utilities**

## **Table of contents**

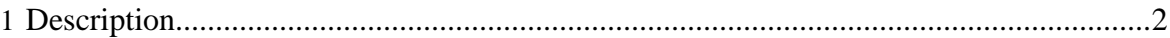

Copyright © 2008 The Apache Software Foundation All rights reserved.

## <span id="page-1-0"></span>**1 Description**

PDFBox comes with a series of command line utilities. They are available as windows binaries and as standard Java applications.

In order to run them as java applications you need to add the following jars to your classpath

- %PDFBOX\_HOME%\external\log4j-1.2.9.jar
- %PDFBOX\_HOME%\lib\PDFBox-0.X.X.jar

PDFBox uses log4j for logging, if you do not set up log4j then you will get a warning like this

## Note:

log4j:WARN No appenders could be found for logger (org.pdfbox.util.ResourceLoader). log4j:WARN Please initialize the log4j system properly.

See the log4*j* [documentation](http://logging.apache.org/log4j/docs/documentation.html) for more information on how to set up log4*j*.

In order to run them as window applications you will need to have the .NET framework installed and add %PDFBOX\_HOME%\bin to your path.